### **SCHOOL IS COOL**

Make sure you have everything you need for long-lasting, high-quality results!

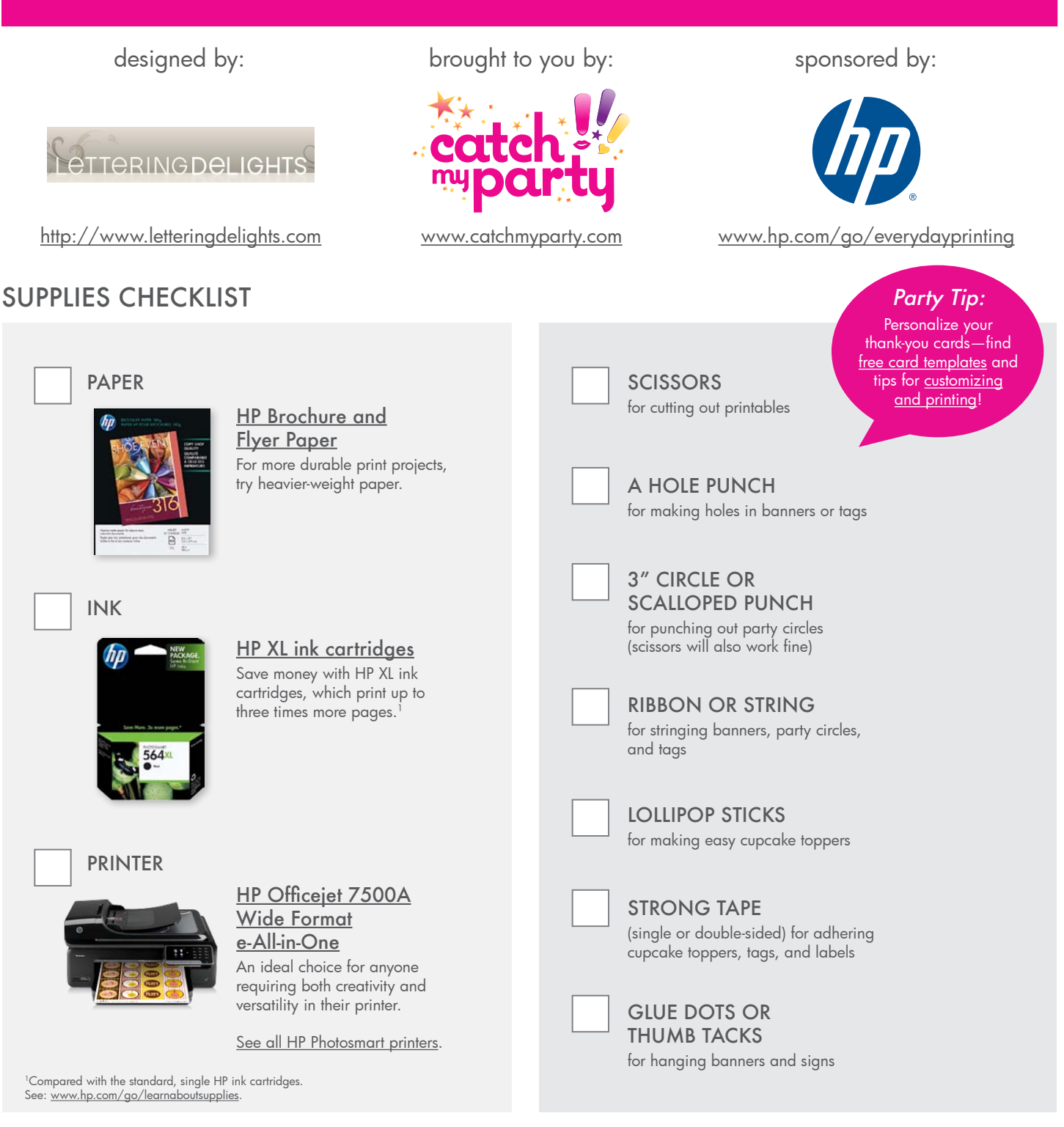

### **FREE SHIPPING ON INK & PAPER**

Get free shipping, delivered next business day with no minimum when you order from the HP Home & Home Office online store.

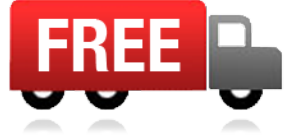

Get more free printables at www.catchmyparty.com

## Party Circles

To print the cirles out at 2" in Adobe Acrobat, change the page scaling to "none" in the drop down box of the printer dialog. Print on white paper and trim around circles with scissors or 2" punch. For more decorative party and gift ideas, visit www.letteringdelights.com

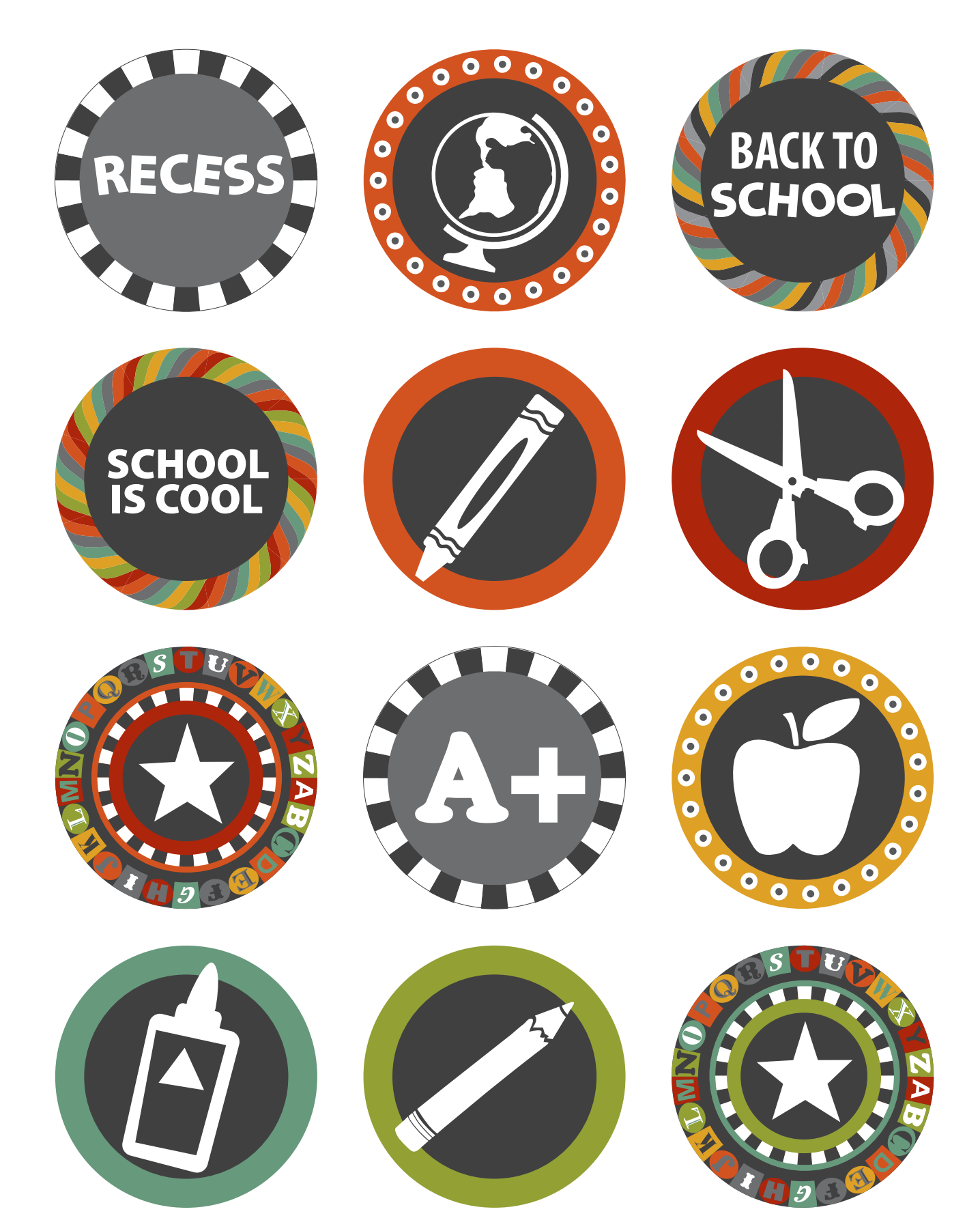

# Welcome Sign

To print sign in Adobe Acrobat at 8x10", change the page scaling to "none" in the drop down box of the printer dialog. For more decorative party and gift ideas, visit www.letteringdelights.com

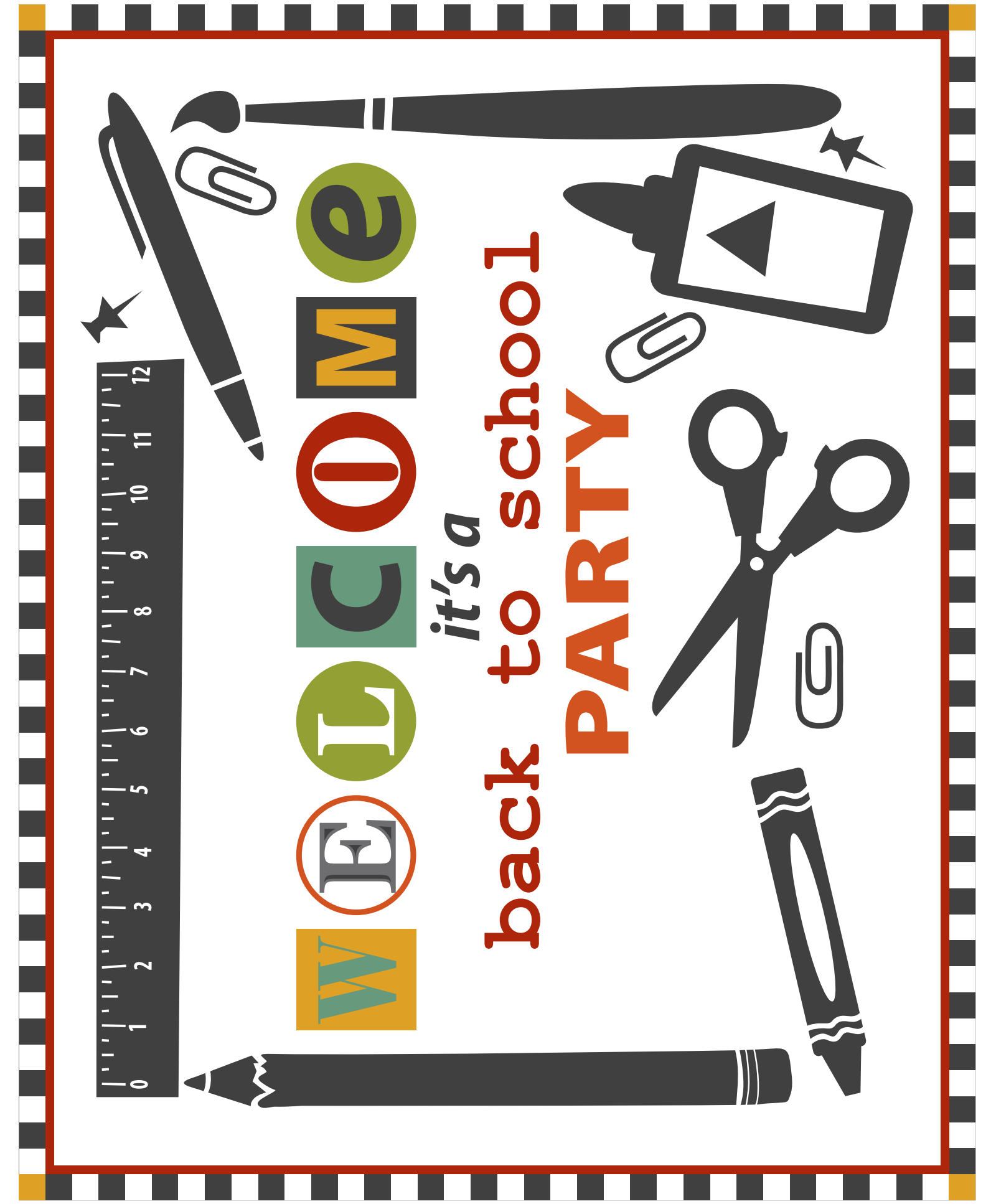

### Treat Bag Toppers

To print in Adobe Acrobat at maximum size, change the page scaling to "none" in the drop down box of the printer dialog. Trim around each topper and fold in half. Staple over top of treat bag. For more decorative party and gift ideas, visit www.letteringdelights.com

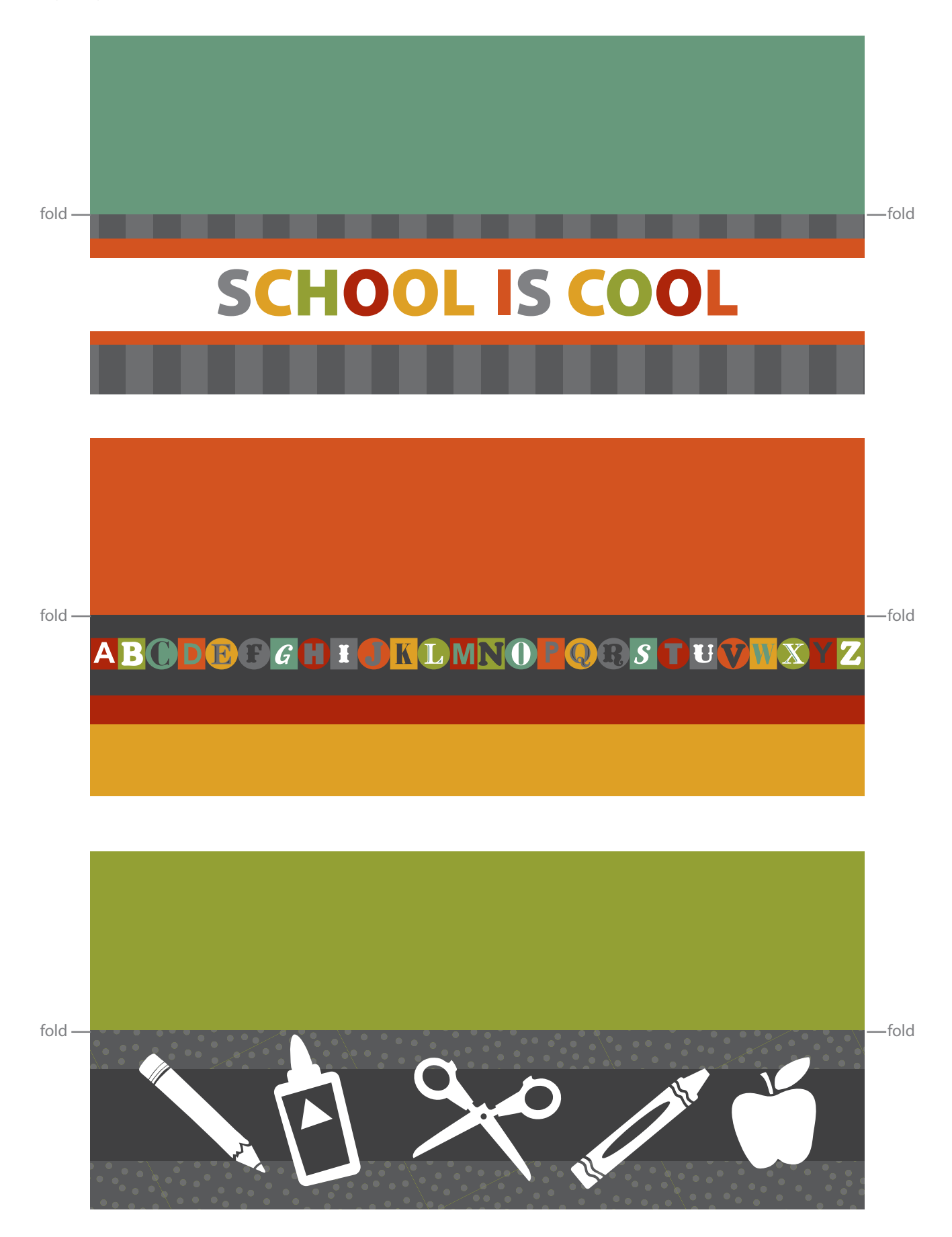

# D LETTERINGDELIGHTS

Tags

To print tags with 2" width in Adobe Acrobat, change the page scaling to "none" in the drop down box of the printer dialog. Print on white paper and trim. Use a paper punch to add a hole and string. For more decorative party and gift ideas, visit www.letteringdelights.com

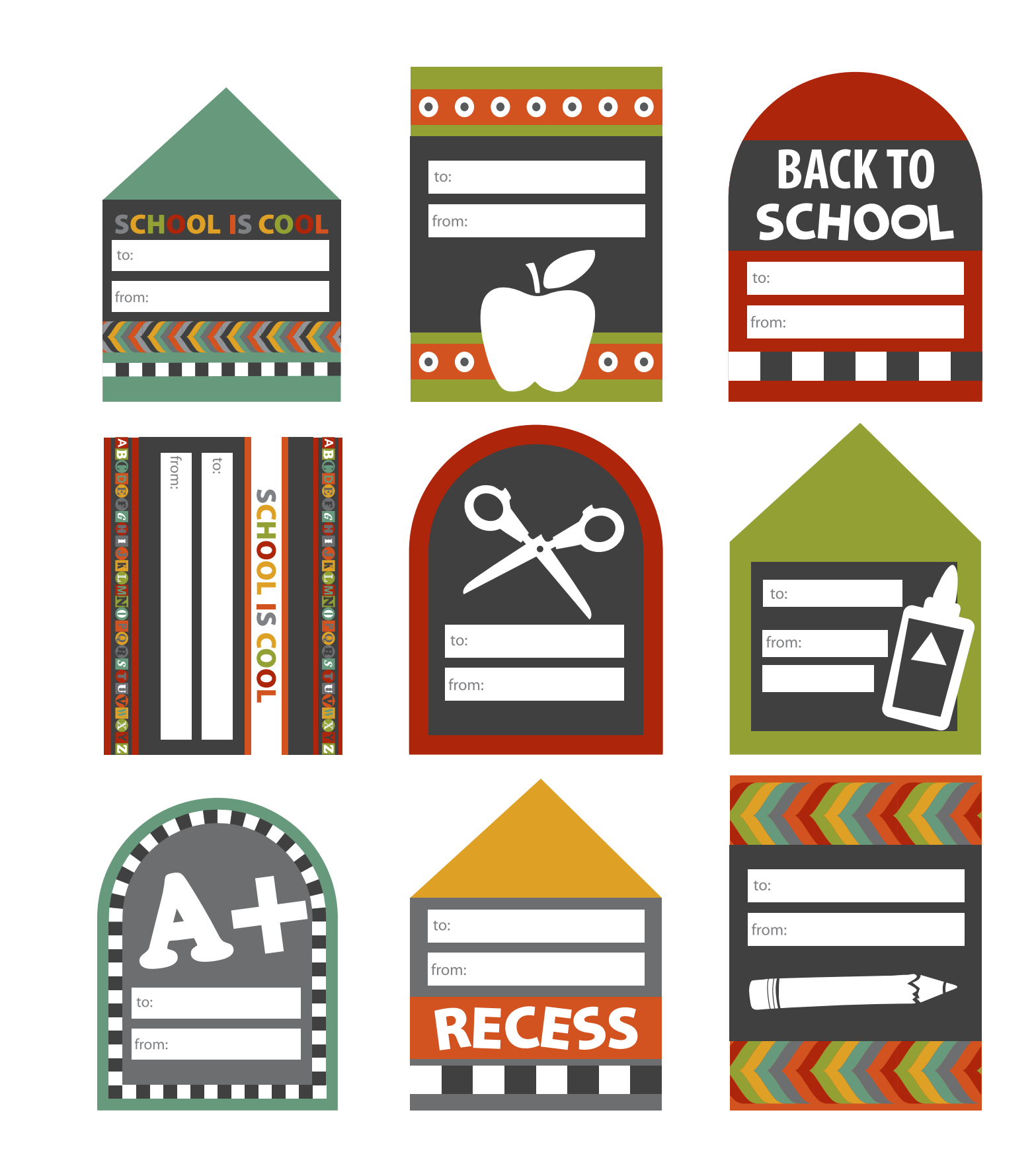

#### LETTERINGDELIGHTS  $\begin{bmatrix} 1 \\ 1 \end{bmatrix}$

## Pennants and Flags

Print on white paper and trim. Fold each pennant or flag in half at the pattern change and glue around straw or toothpick. For more decorative party and gift ideas, visit www.letteringdelights.com

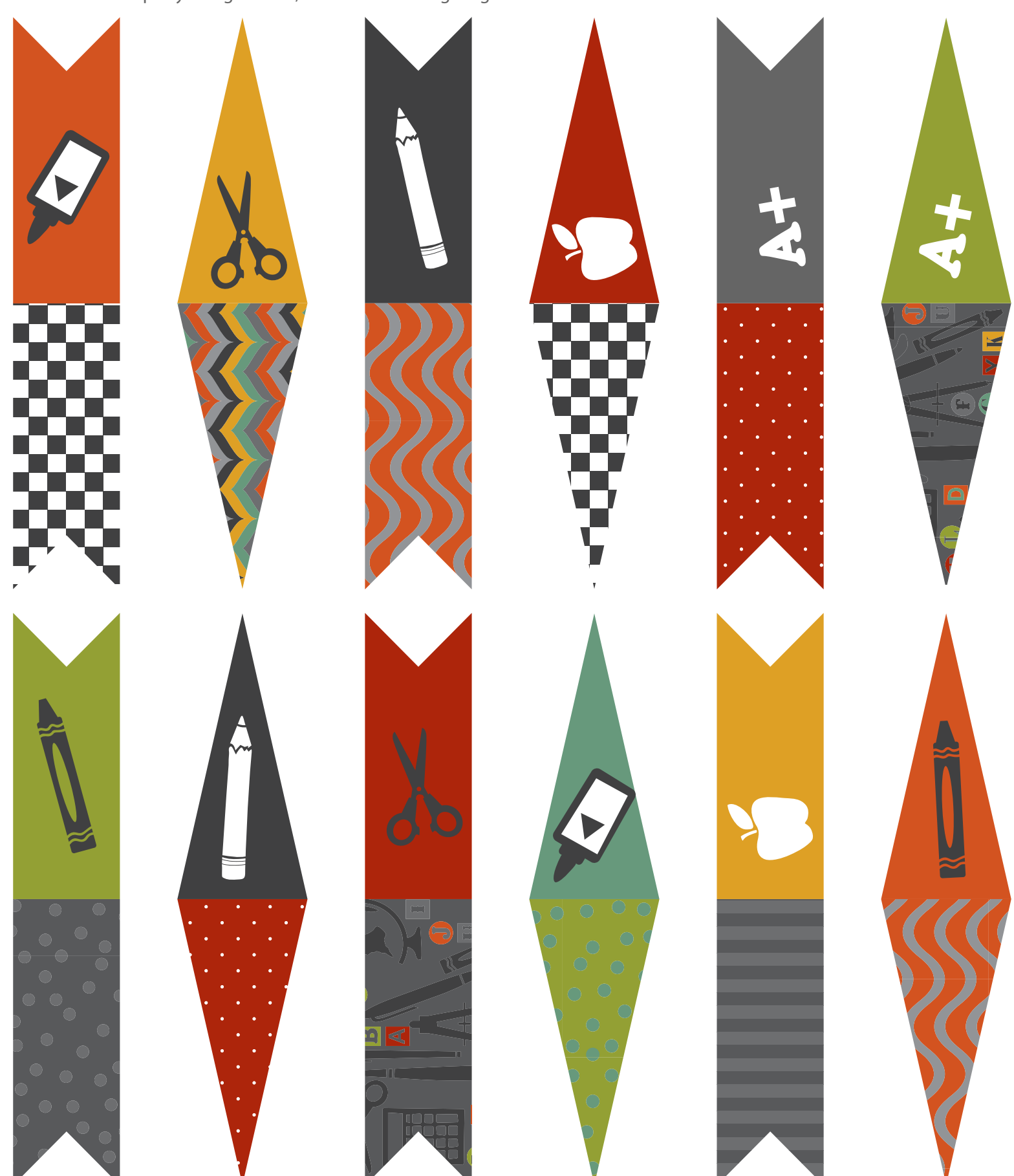

#### LETTERINGDELIGHTS  $\blacksquare$

## Lunch Box Notes

Print on white paper and trim. Fill in blank area with personalized messages. For more decorative party and gift ideas, visit www.letteringdelights.com

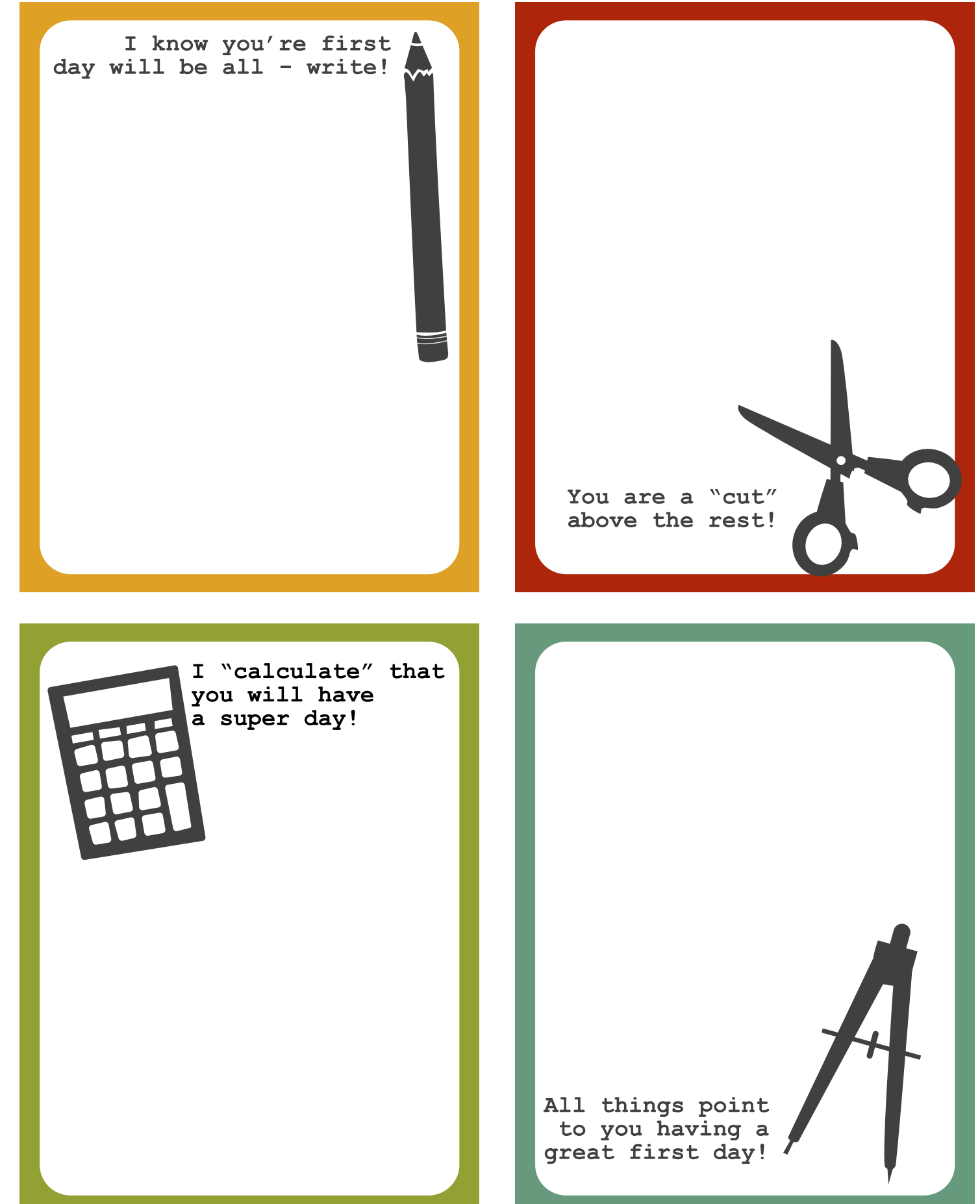

# D LETTERINGDELIGHTS

### Cupcake Wraps

To print wraps in Adobe Acrobat, change the page scaling to "none" in the drop down box of the printer dialog. Print on white paper and trim. For more decorative party and gift ideas, visit www.letteringdelights.com

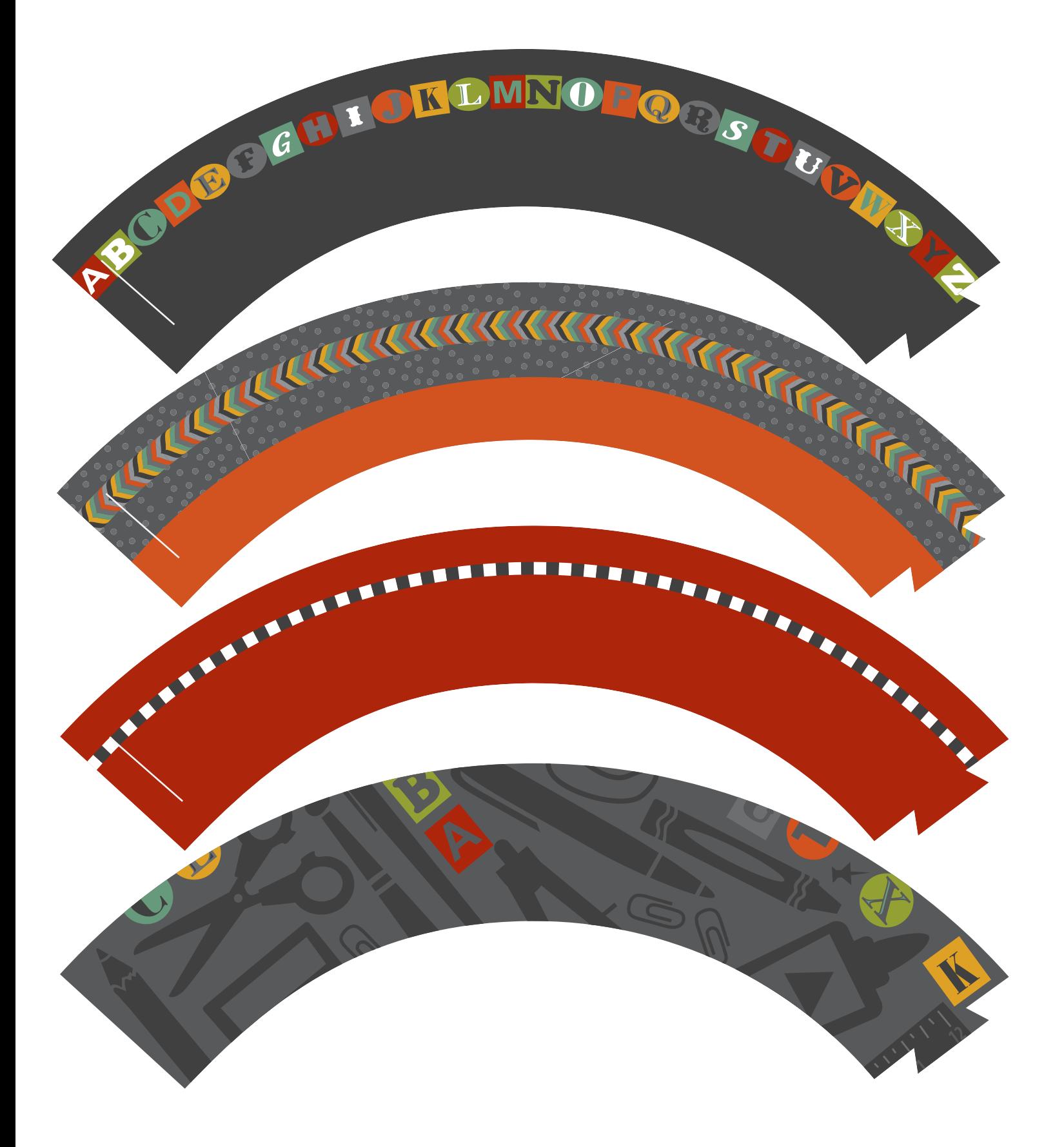

## Water Bottle Labels

To print in Adobe Acrobat at maximum size, change the page scaling to "none" in the drop down box of the printer dialog. Labels will be longer than necessary. Trim to fit water bottles. Overlap and adhere ends together. For more decorative party and gift ideas, visit www.letteringdelights.com

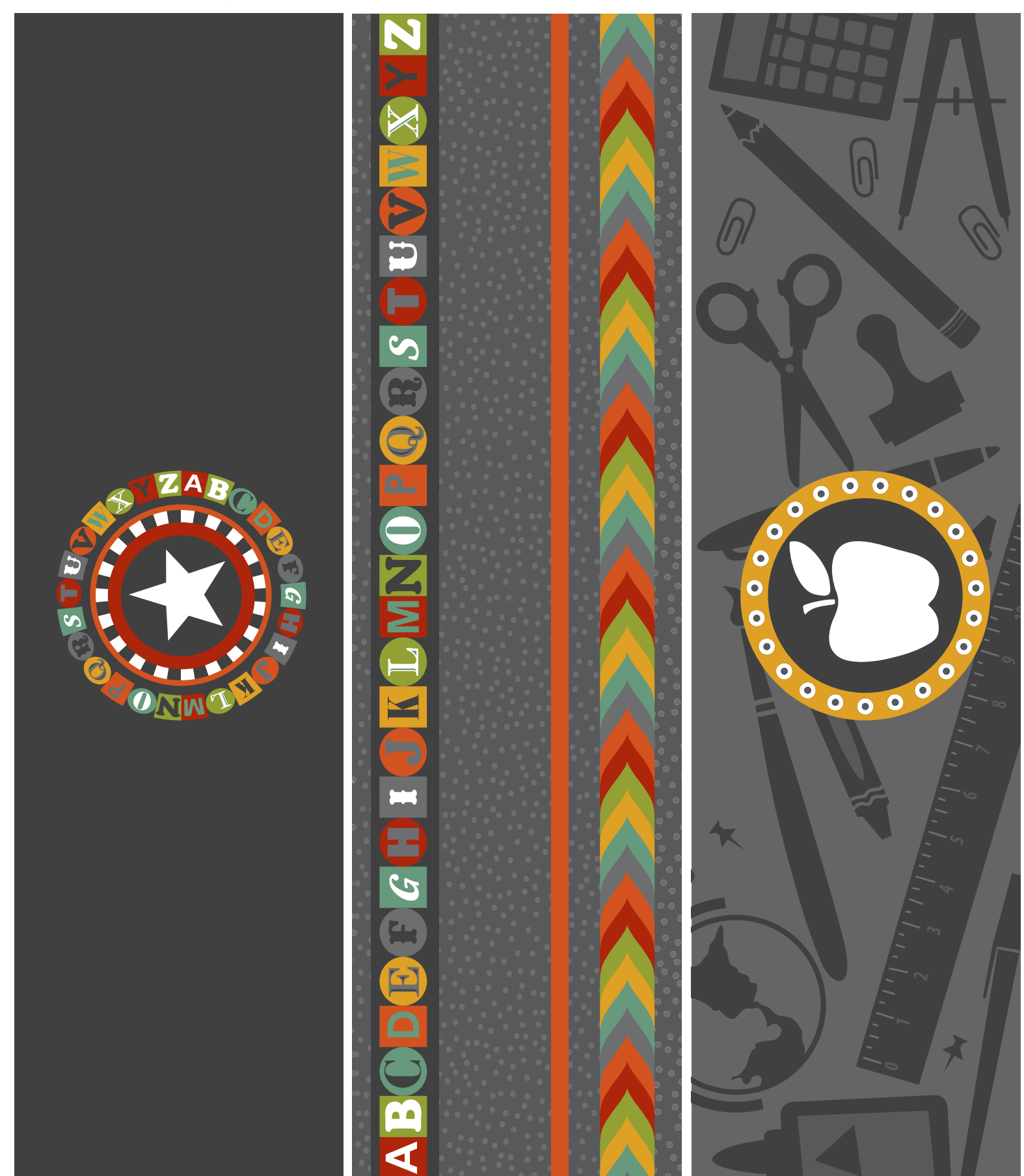

## Blank Tags

Print on white paper and trim. Add punch holes, buttons, strings, or trim. For more decorative party and gift ideas, visit www.letteringdelights.com

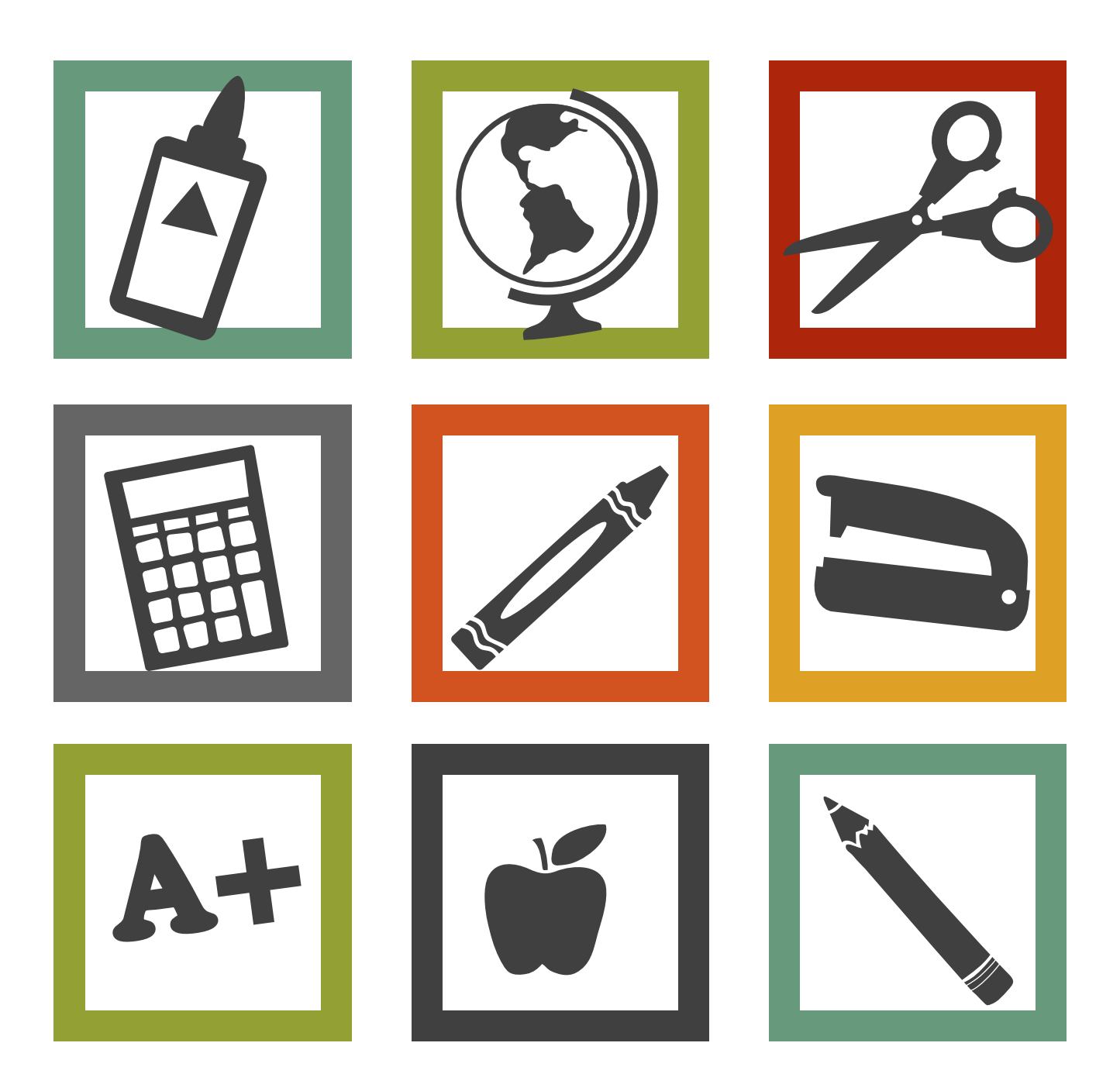

### LETTERINGDELIGHTS D

# Back to School Pennants

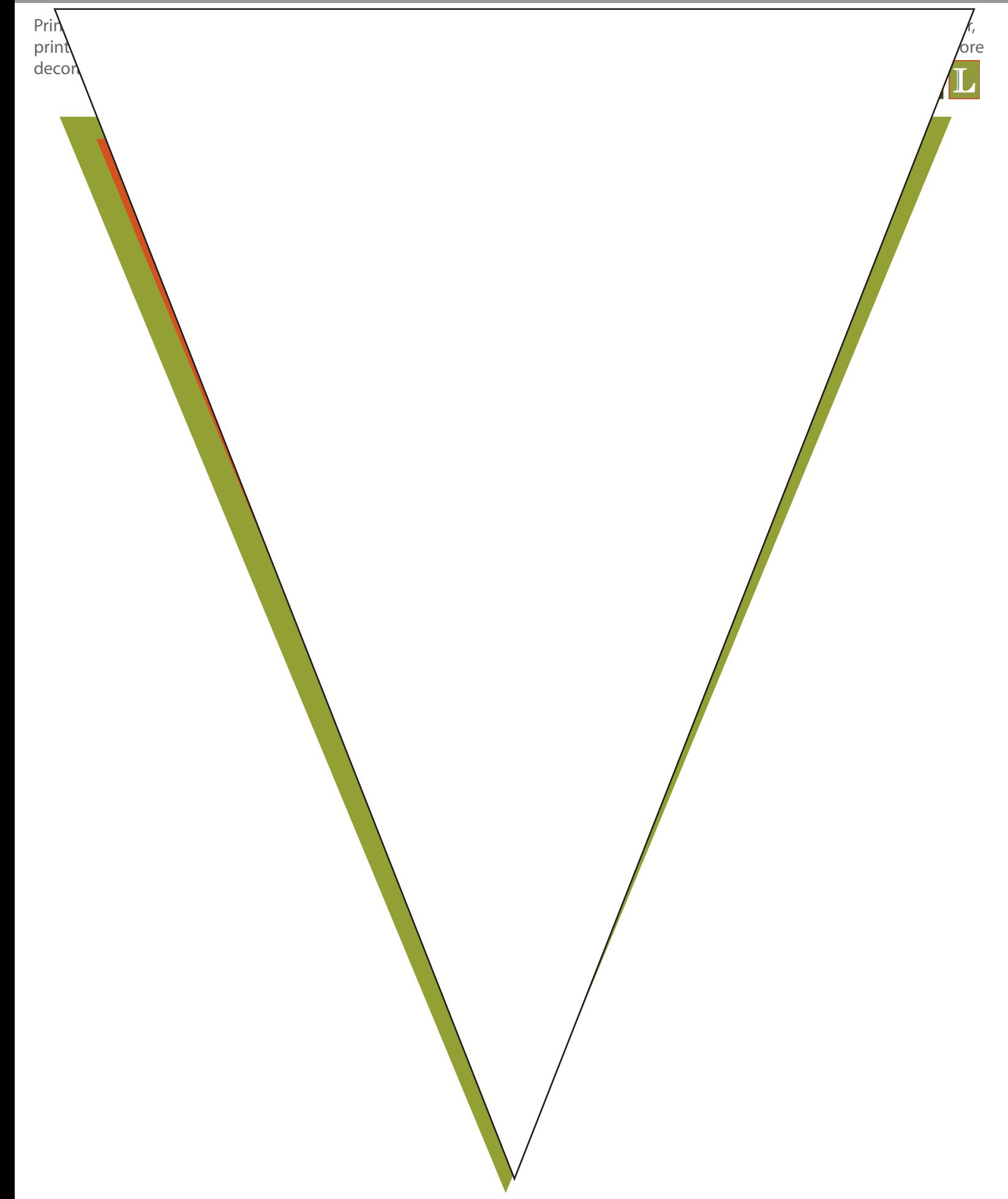

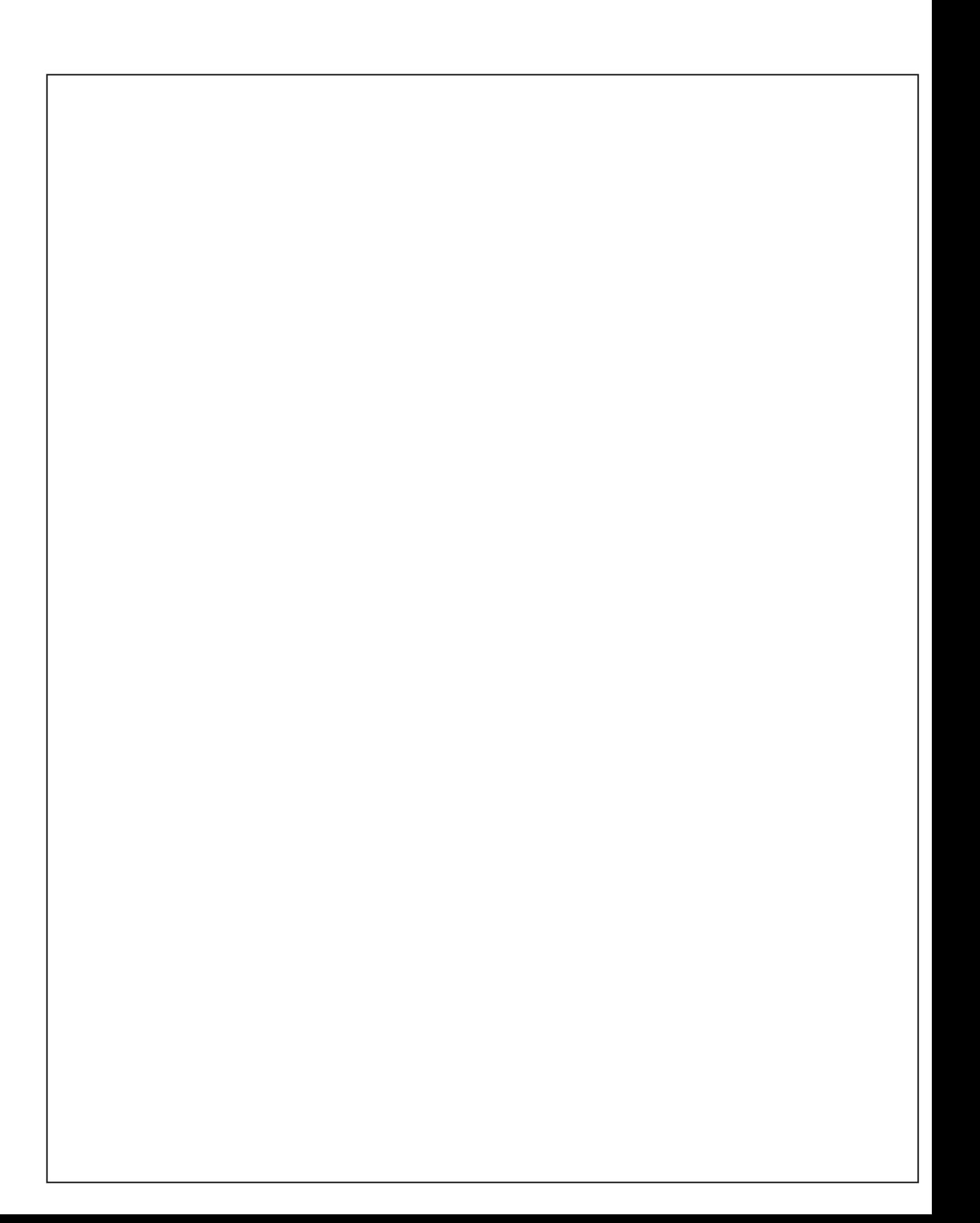

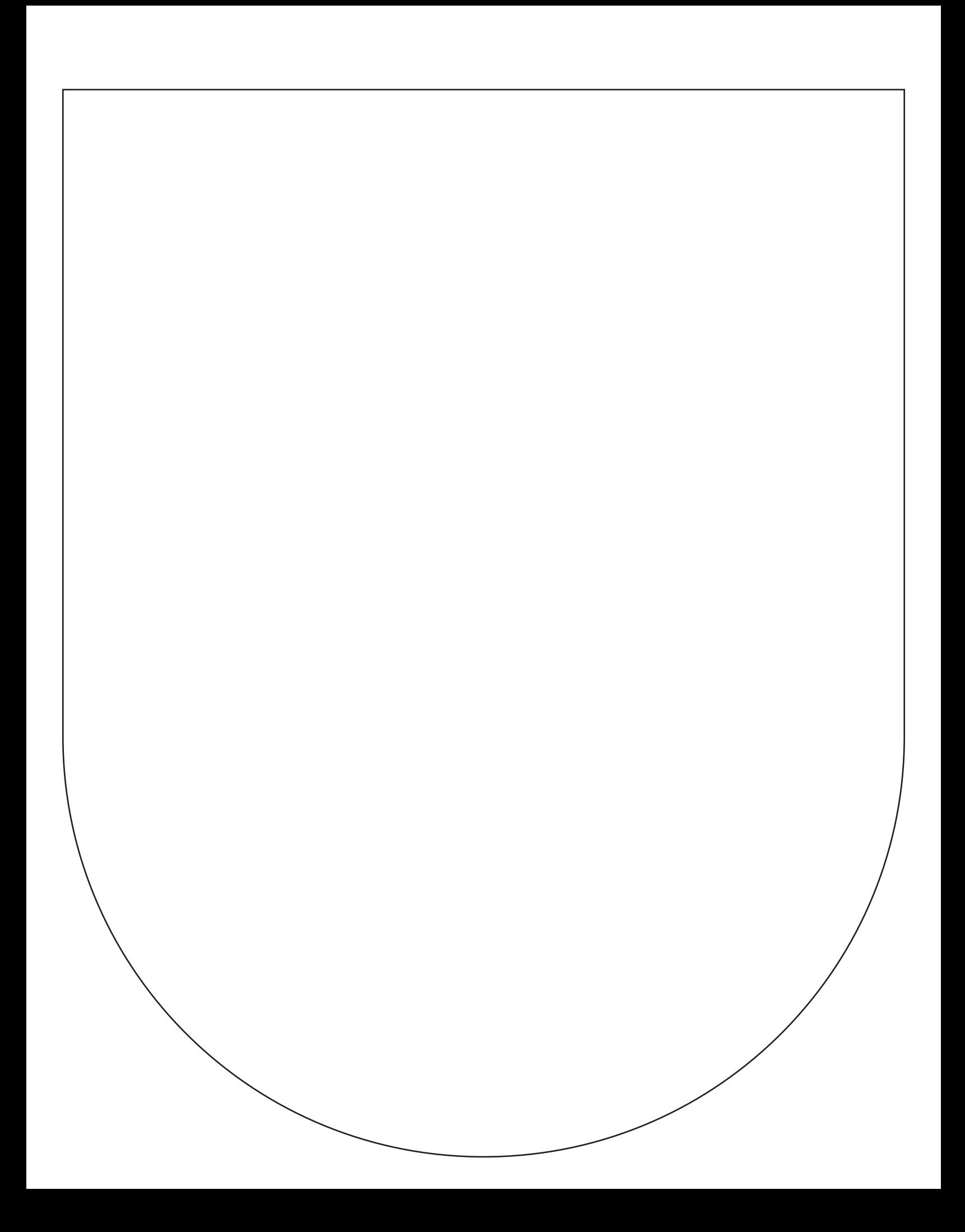

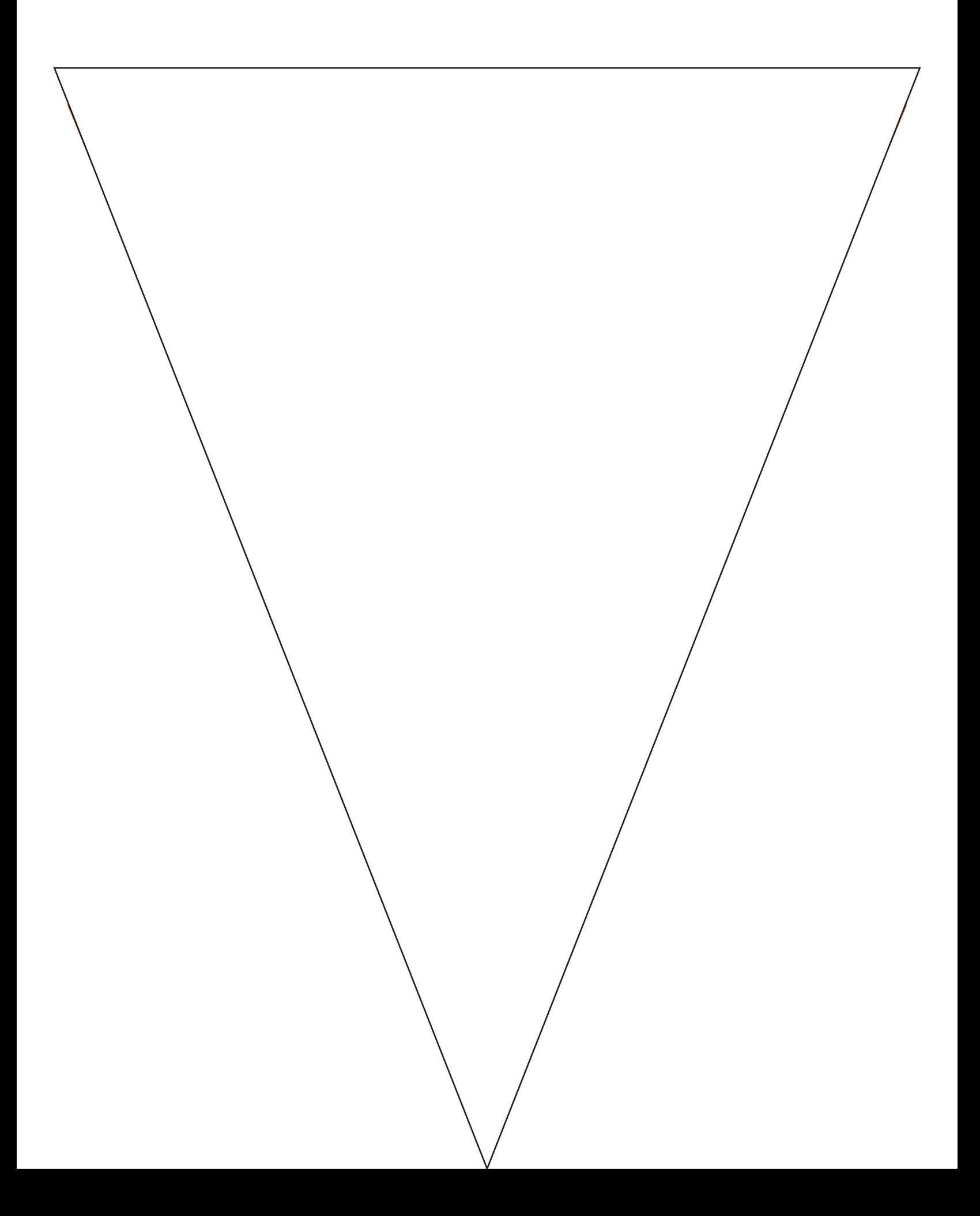

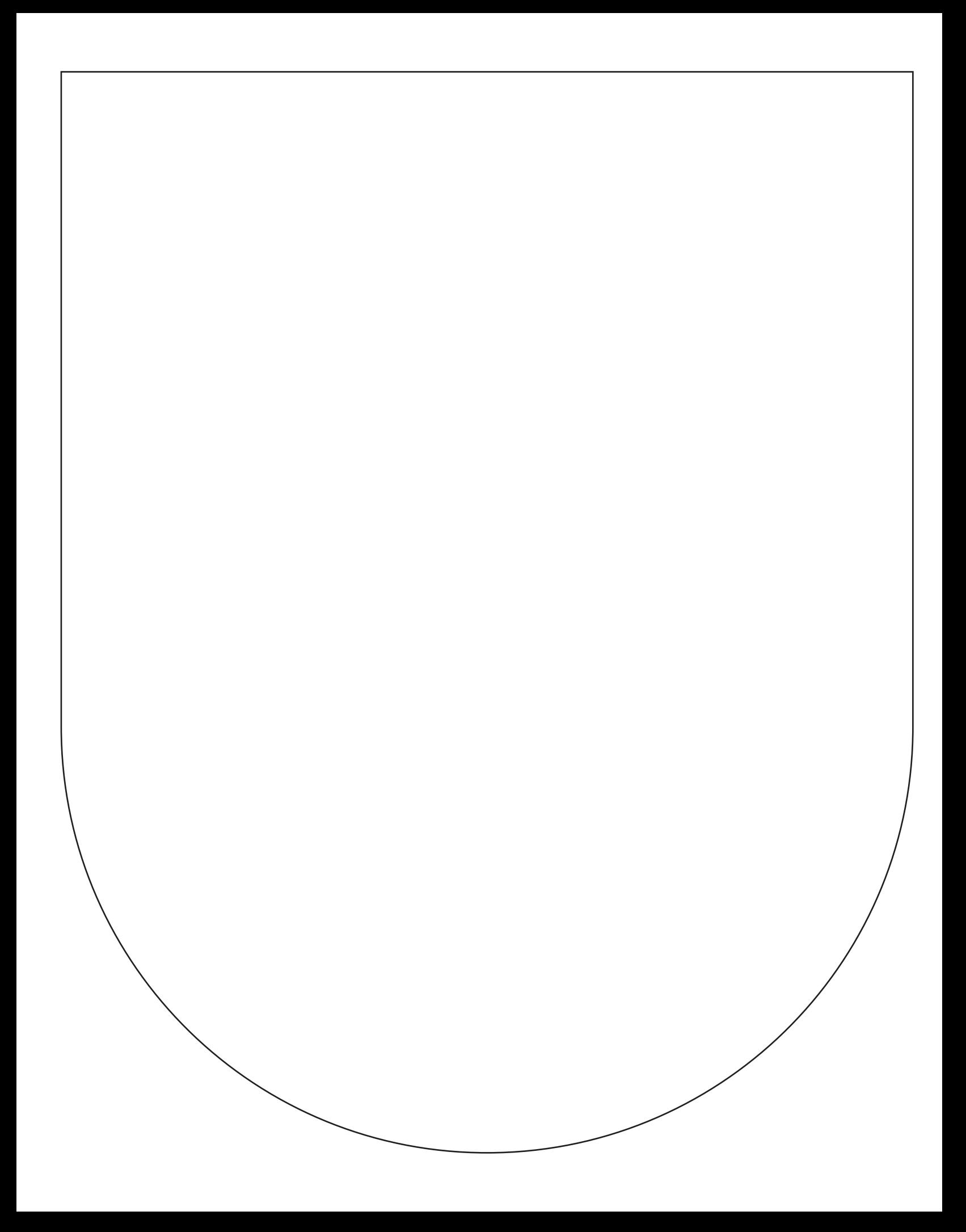

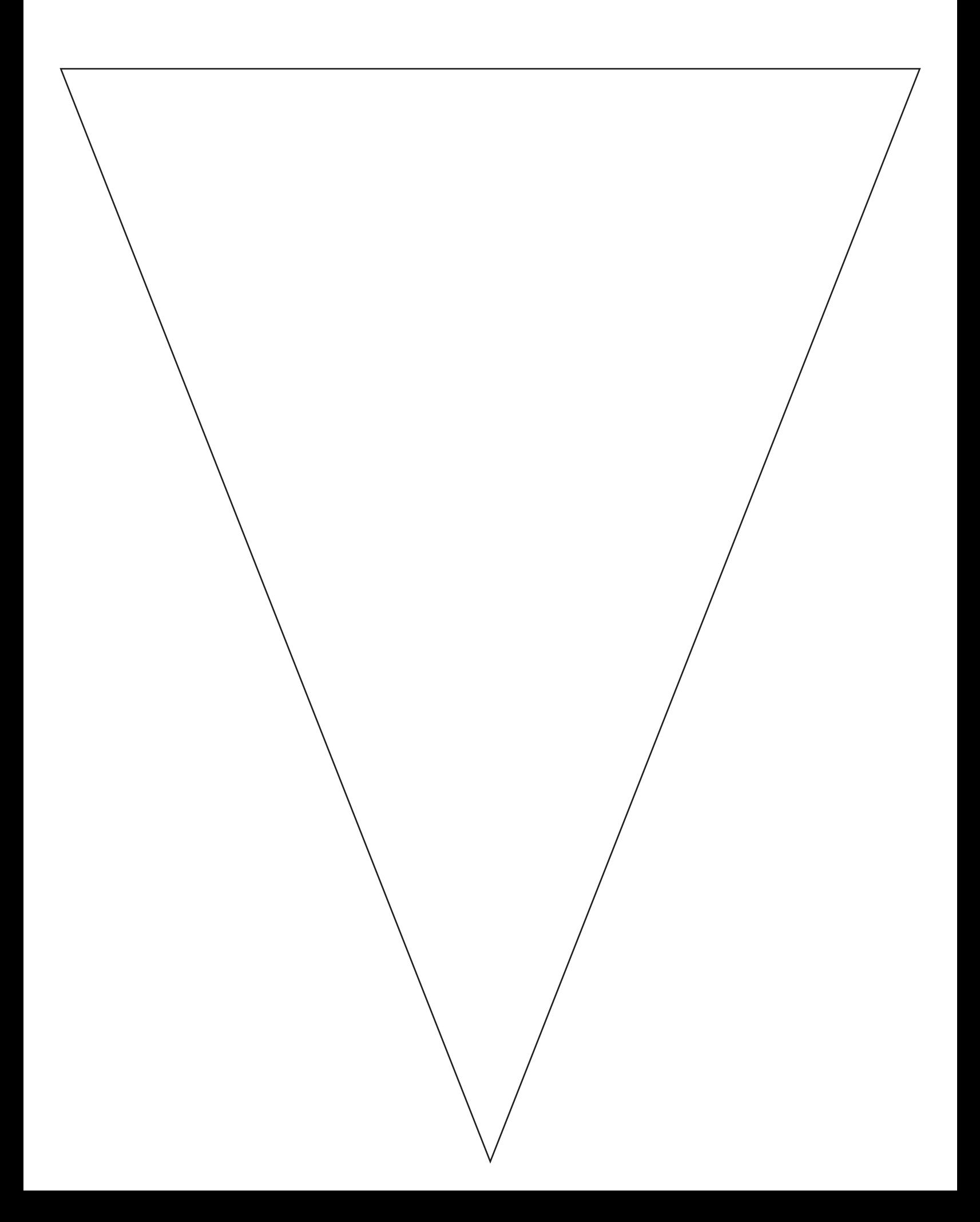

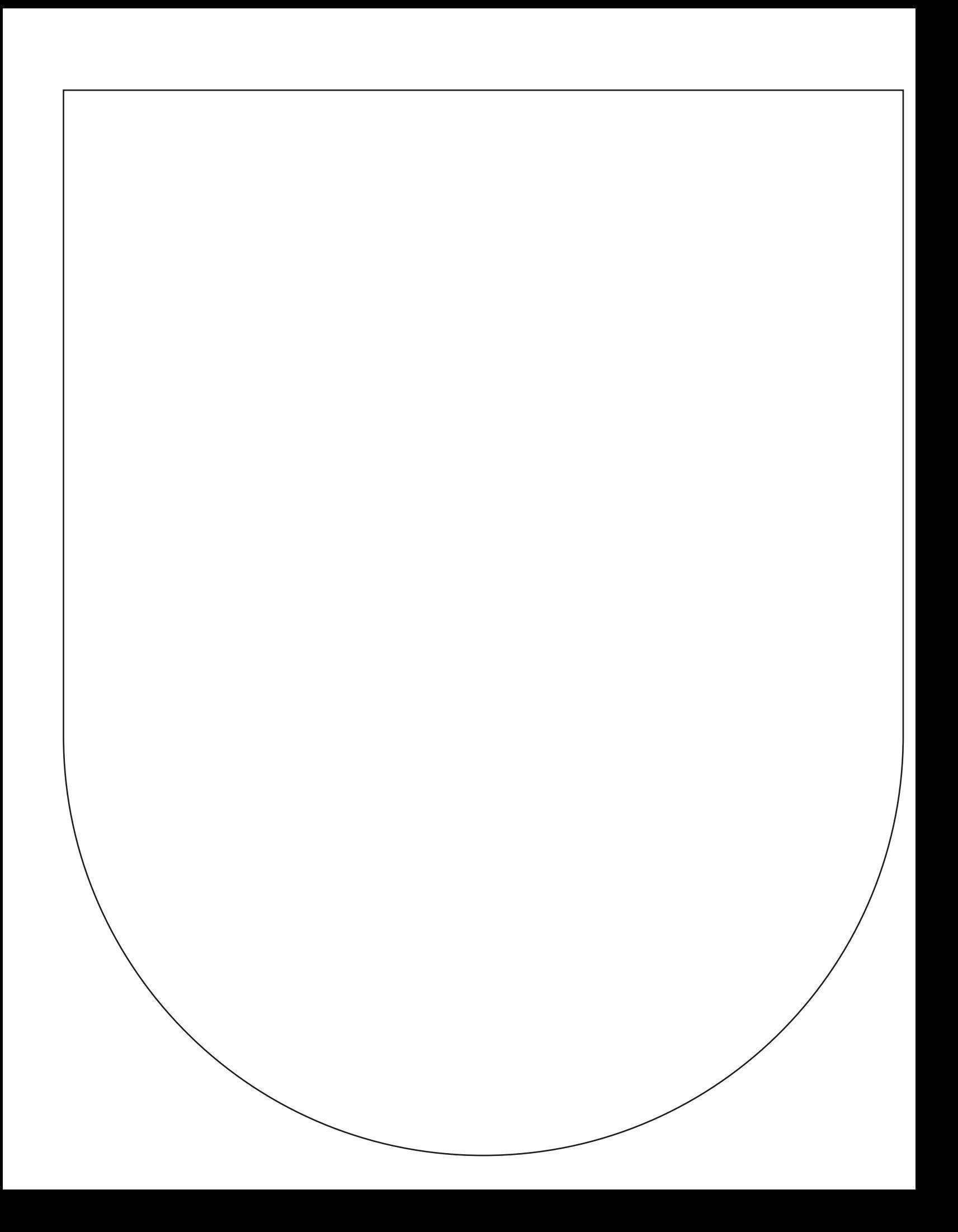

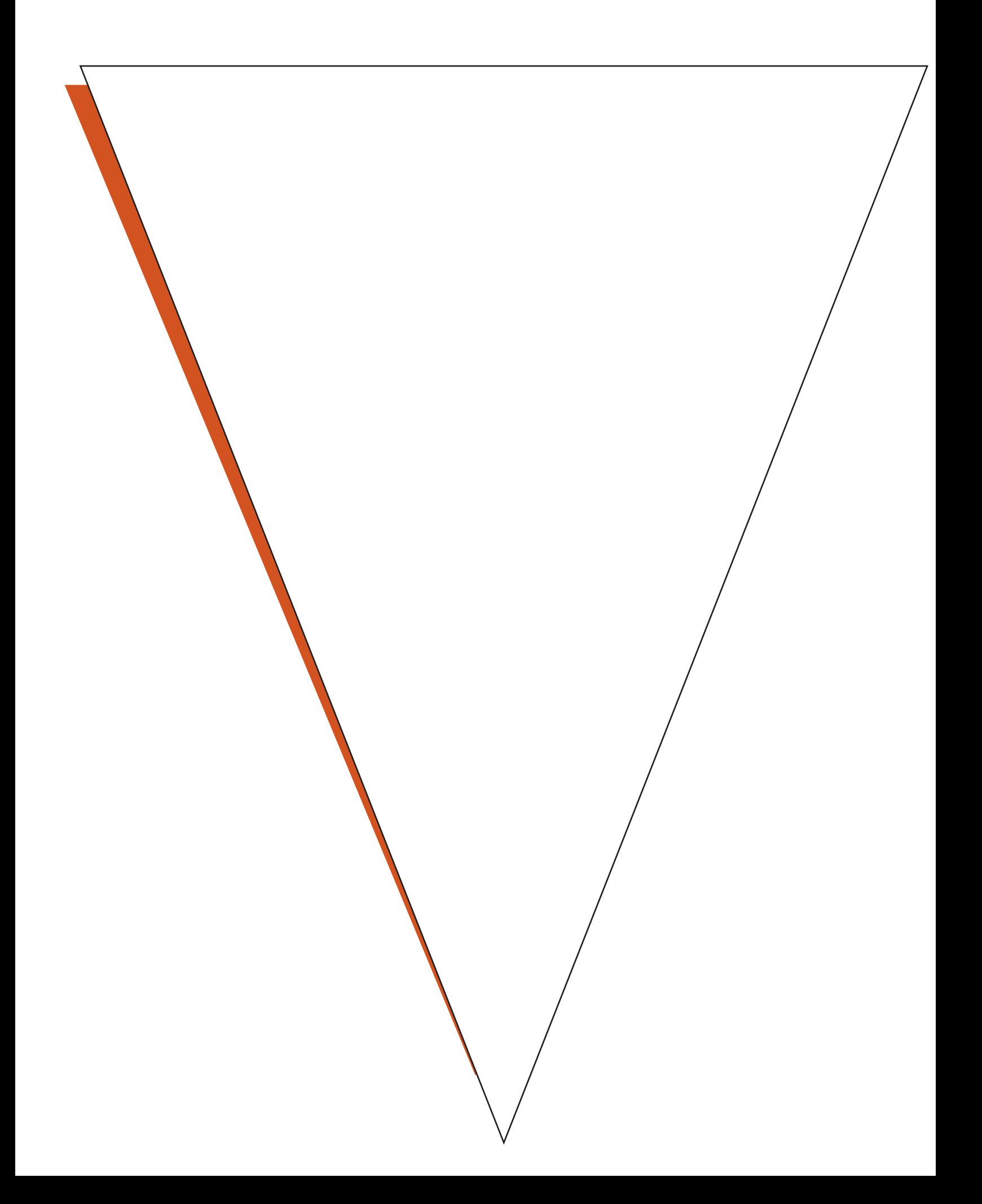

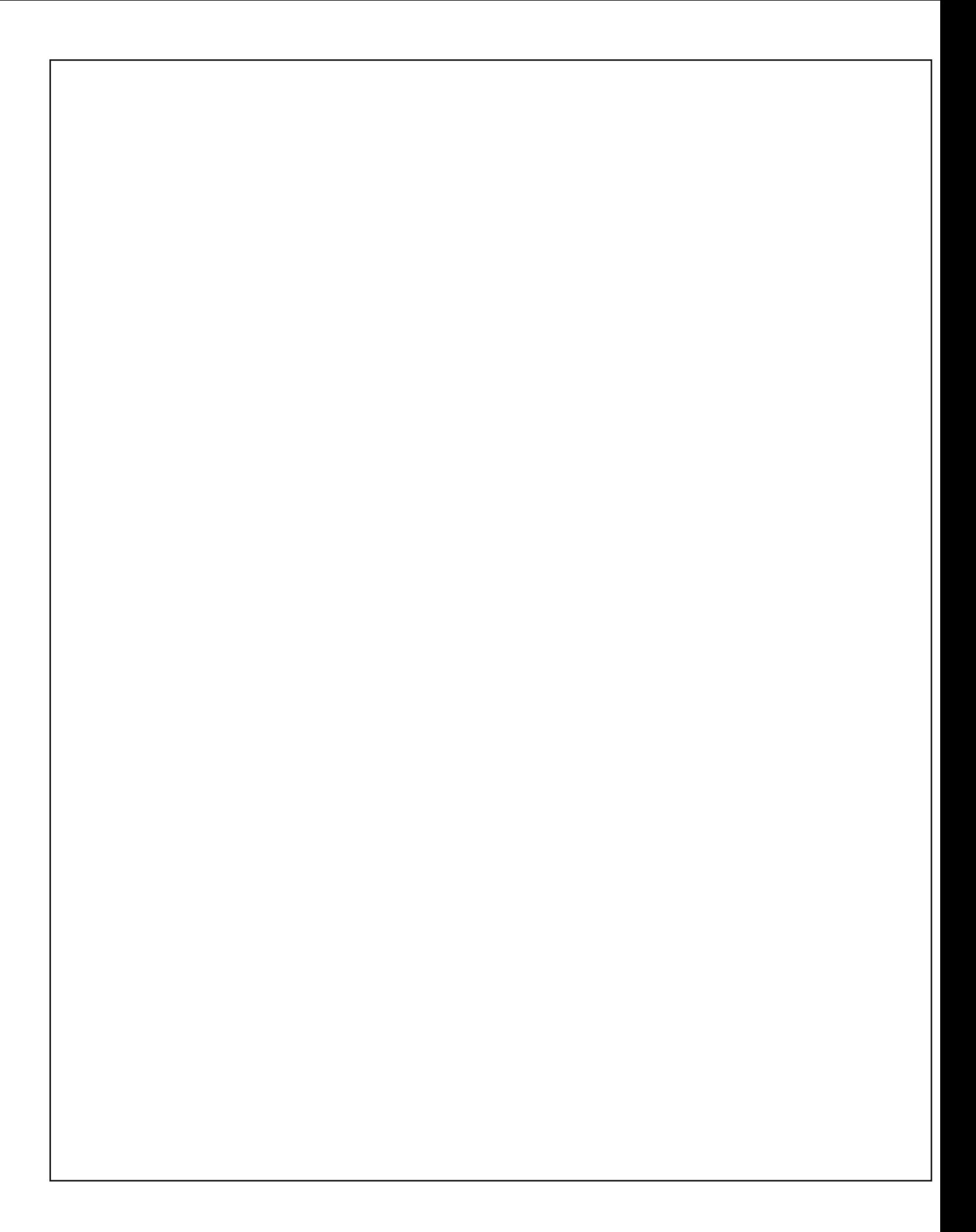

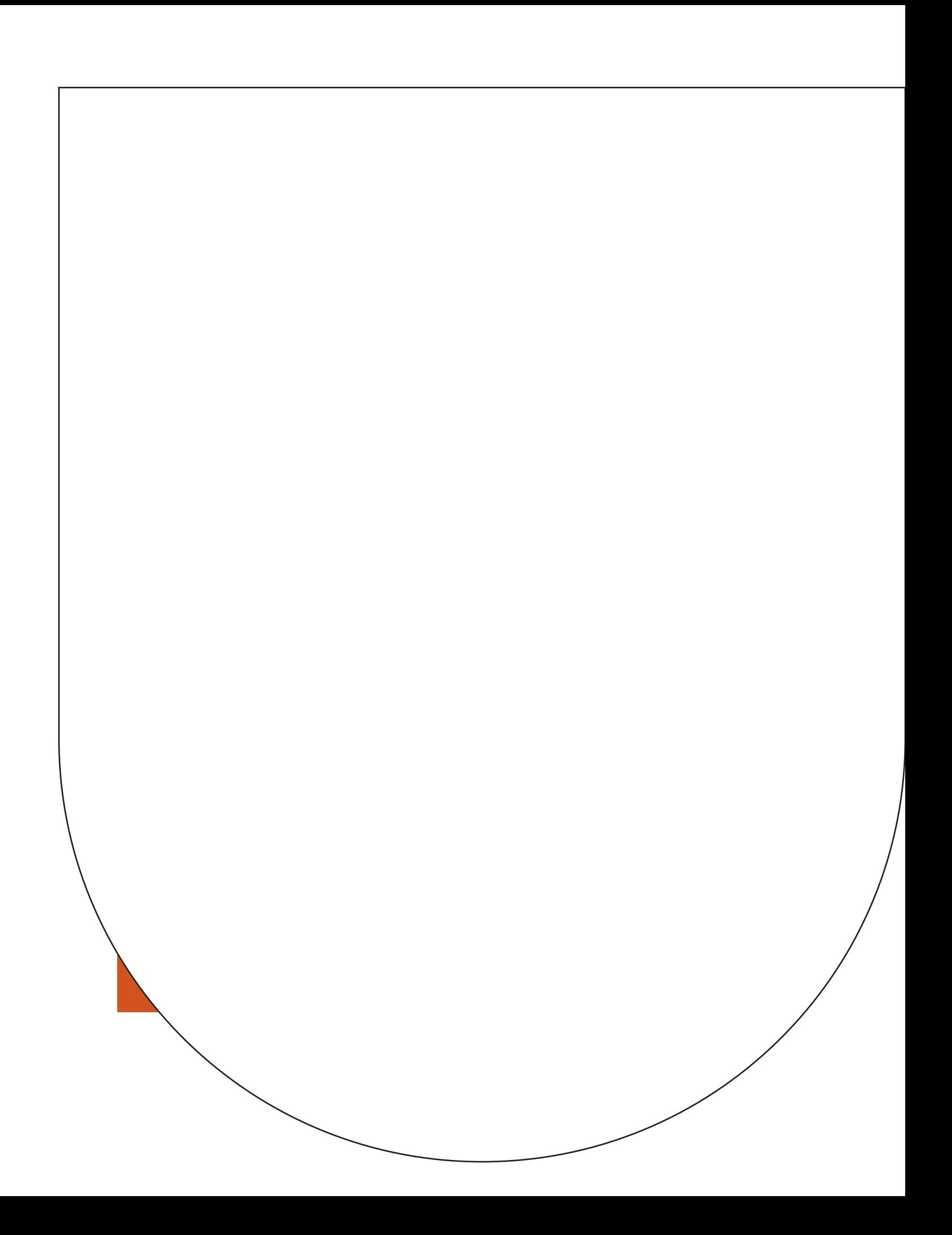

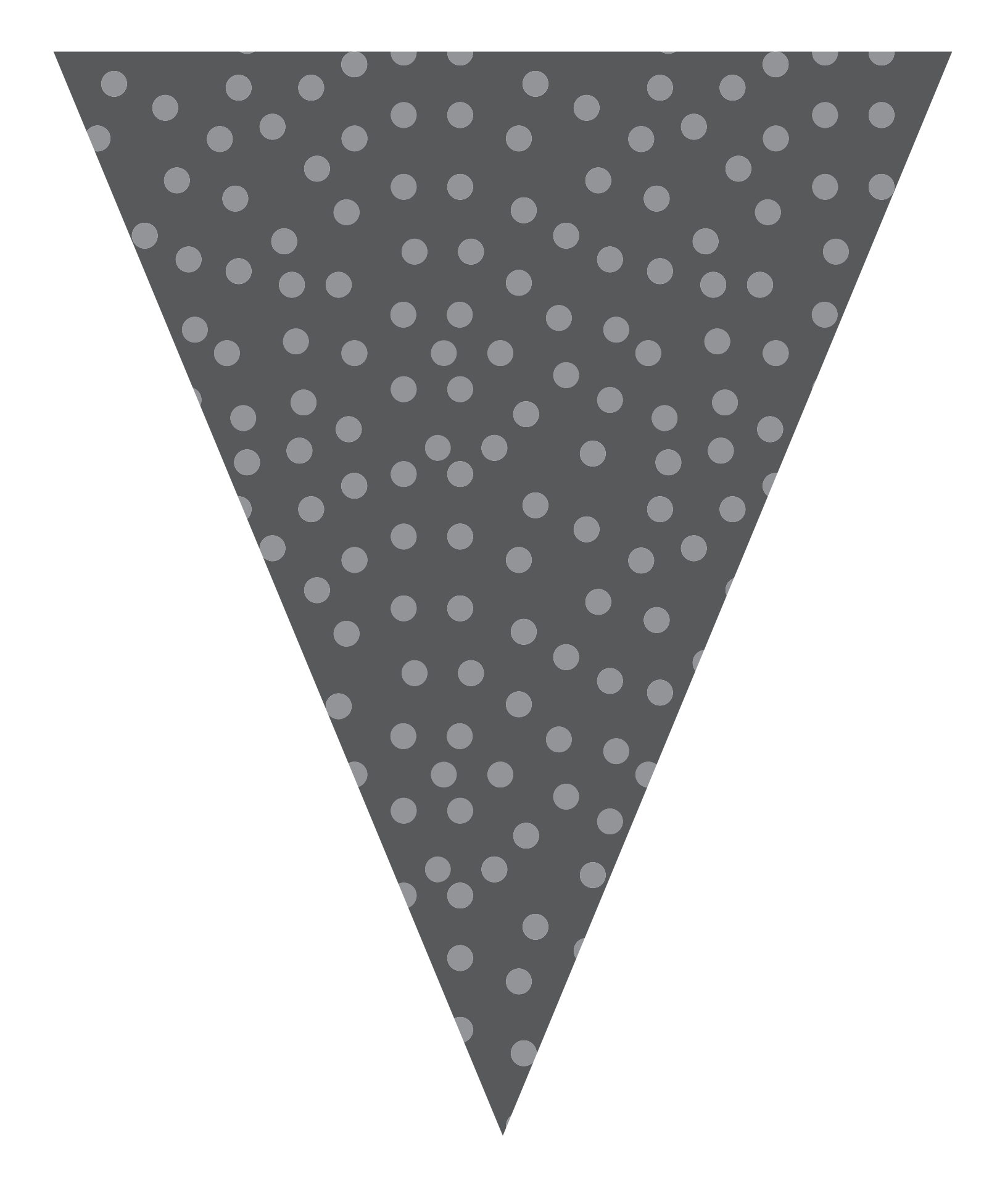

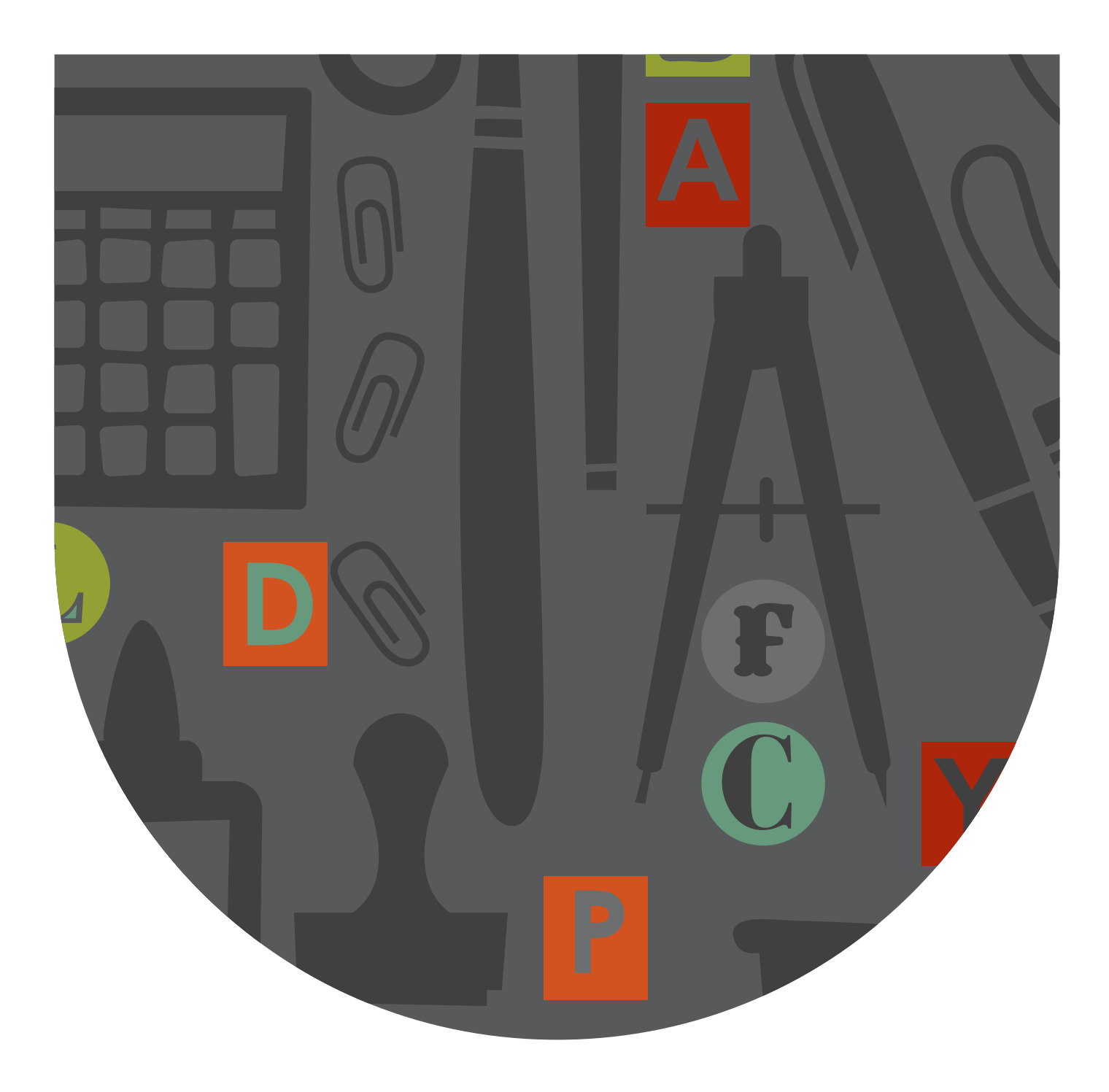

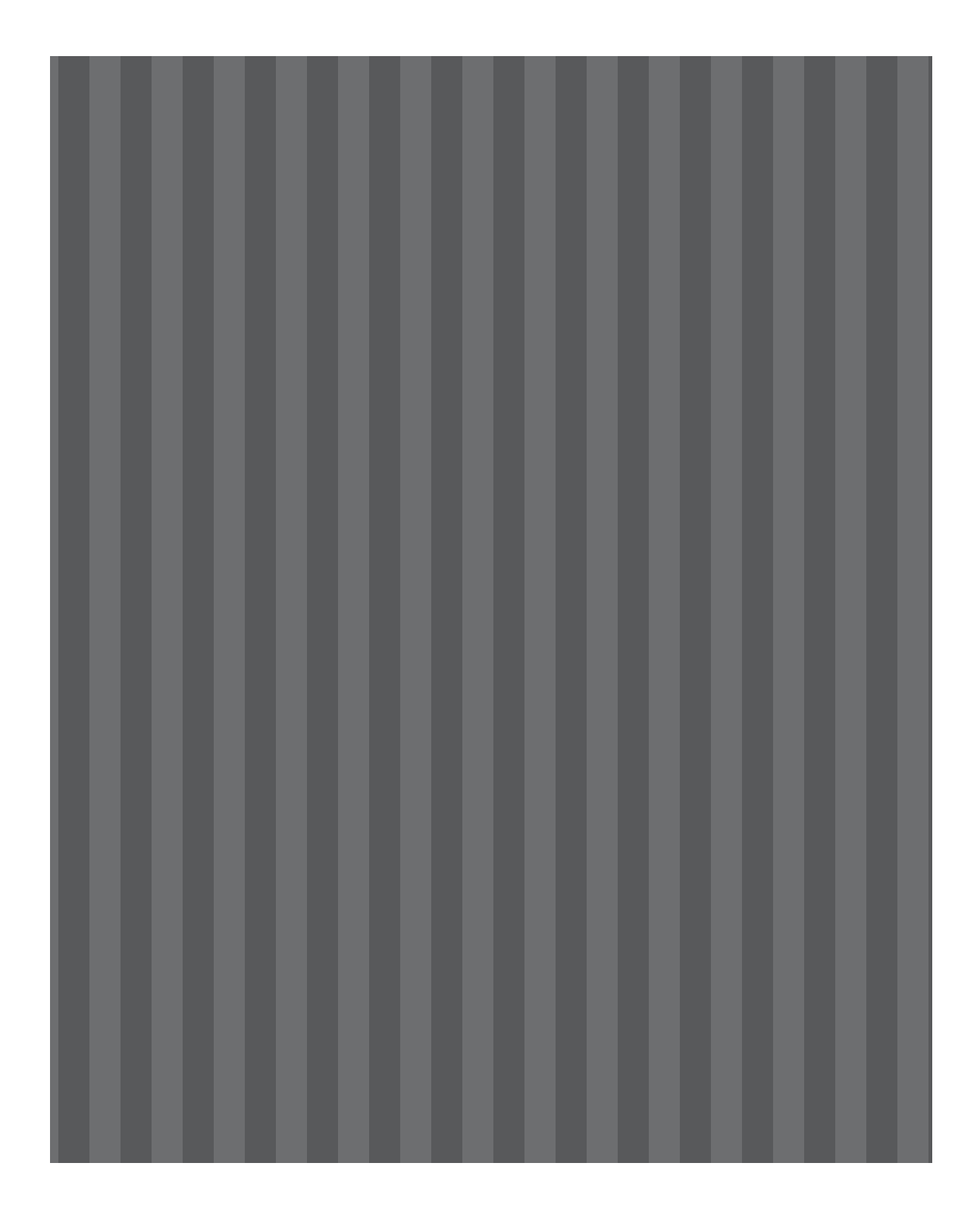